# **HARP HEVC Analyzer for Rapid Prototyping**

Multimedia Communications and Signal Processing Friedrich-Alexander-Universität Erlangen-Nürnberg (FAU) 91058 Erlangen, Germany

- 
- 
- 
- 

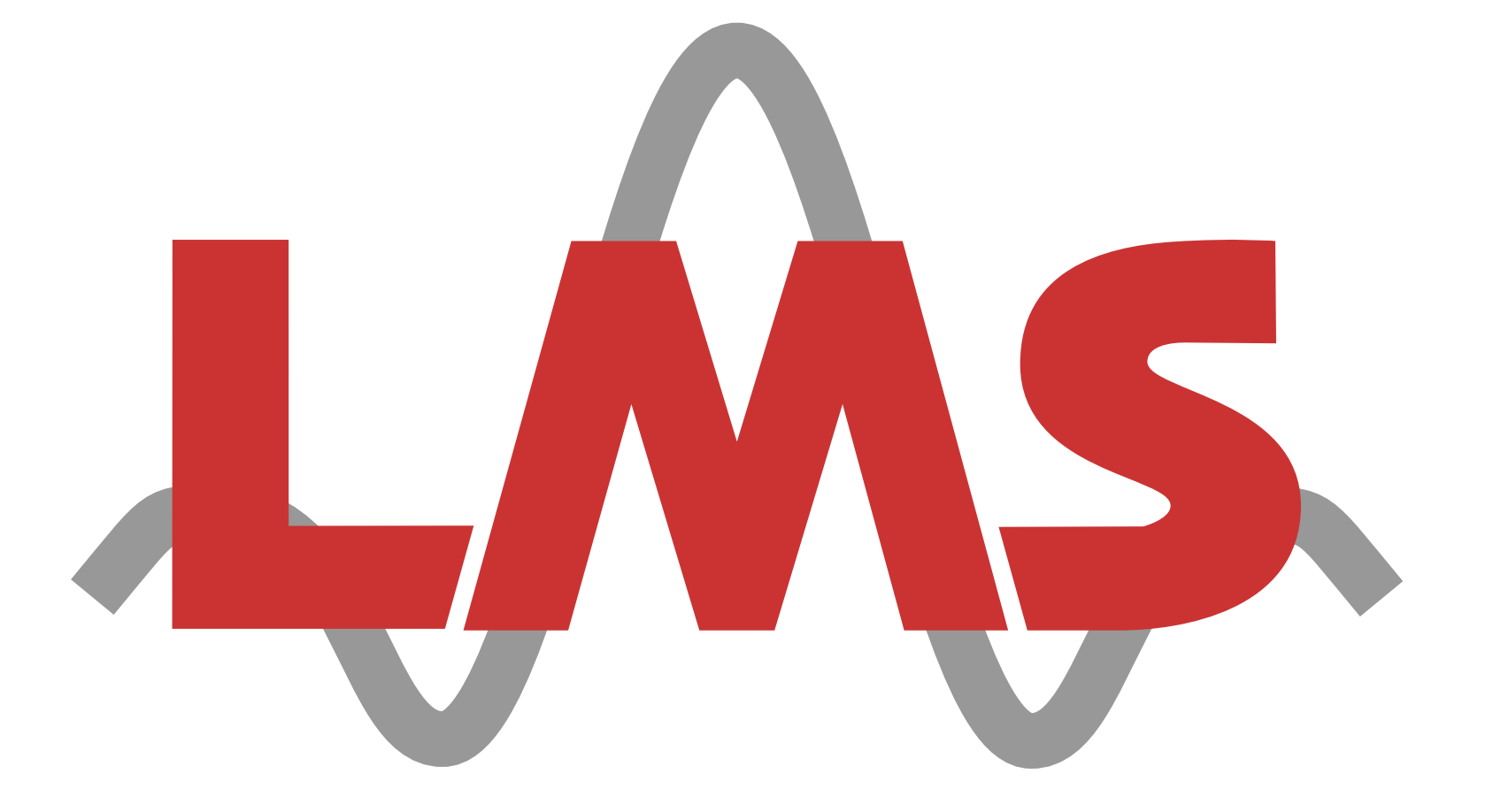

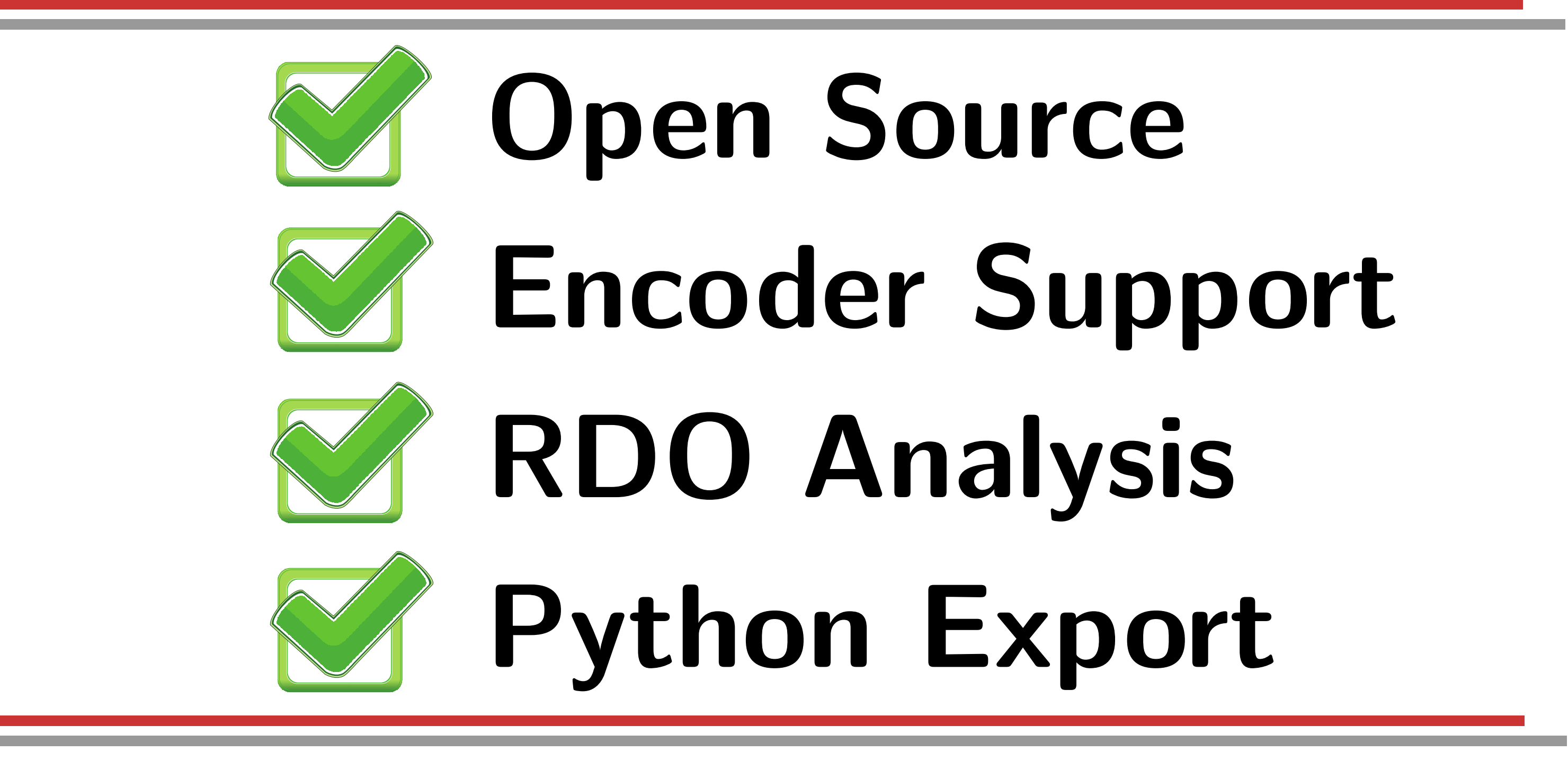

**Dominic Springer, Wolfgang Schnurrer, Andreas Weinlich, Andreas Heindel, Jürgen Seiler, and André Kaup** 

## **HARP for Teaching**

# **Why Emphasis on Python?**

 $\bullet$  As with JM (H.264), work with HM mostly takes place in C++ language (time-consuming!)  $\bullet$  Advanced C++ skills and knowledge of HM class APIs required (difficult for student projects!) **•For testing of new ideas, Python is far better suited!**  YuvOrg  $(dict)$  $\rm{Id}x$ **YuvRec** (dict) Size

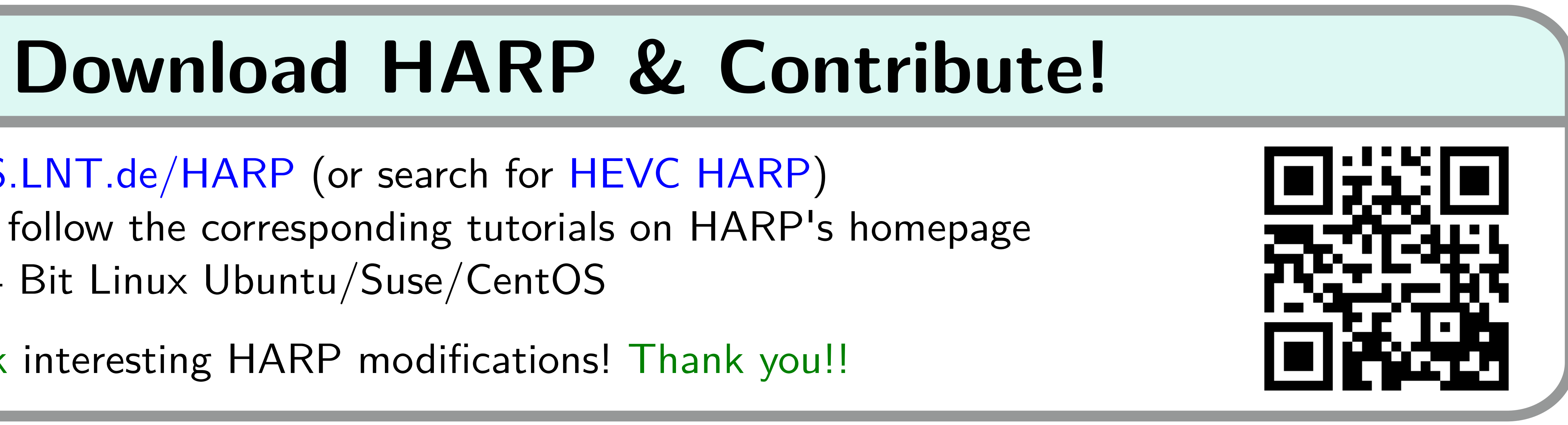

- •Visual demonstration of next-gen video codecs
- Allow insight into QP-related encoder decisions
- **Thesis topics on HEVC without the**  $C++$  **"barrier"**

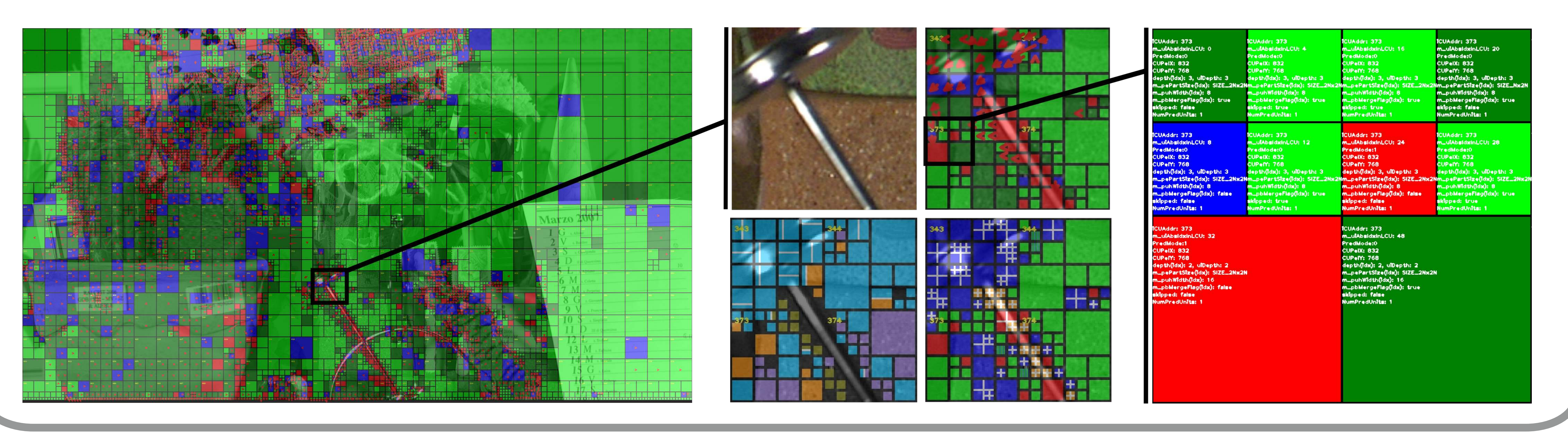

- •Simple to install, simple to use "HEVC sandbox"
- $\blacksquare$  All required documentation  $+$  tutorials online
- **Python matrix processing very similar to Matlab**
- **Debugging tool for new HEVC extensions**
- **Detailed insight into the RDO process**
- •Numerical processing of HM data in Python

## **For professors:**

**Download:** www.LMS.LNT.de/HARP (or search for HEVC HARP) **Getting started:** just follow the corresponding tutorials on HARP's homepage **Tested OS so far:** 64 Bit Linux Ubuntu/Suse/CentOS

Please contribute back interesting HARP modifications! Thank you!!

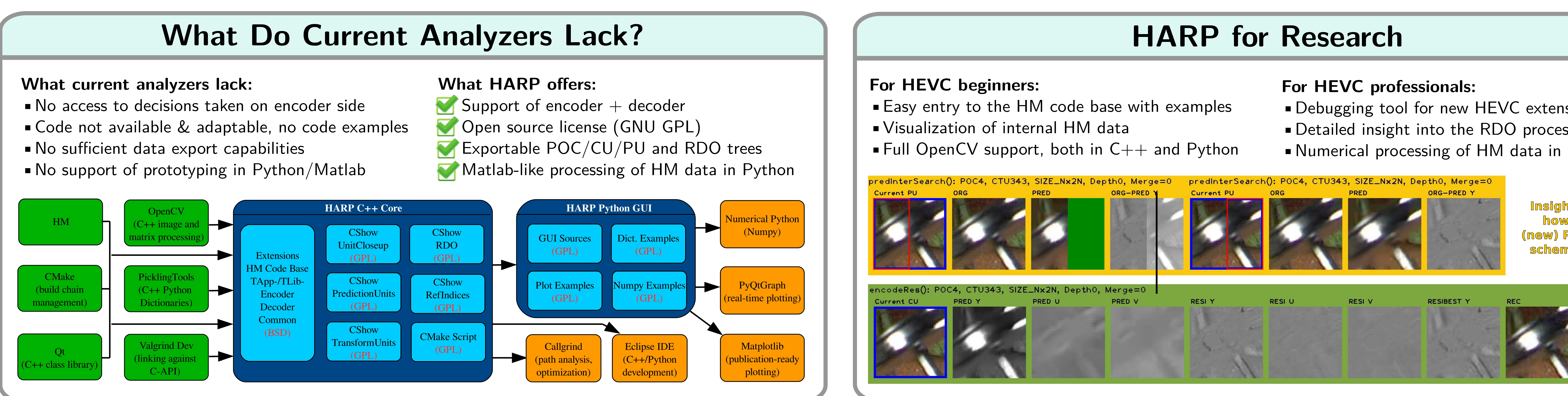

## **For students:**

**Insight into RDO: how does the (new) PU prediction scheme perform?**

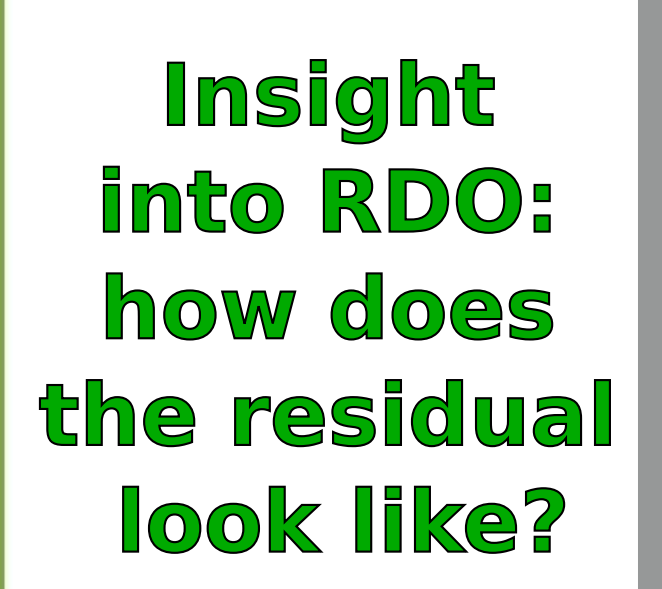

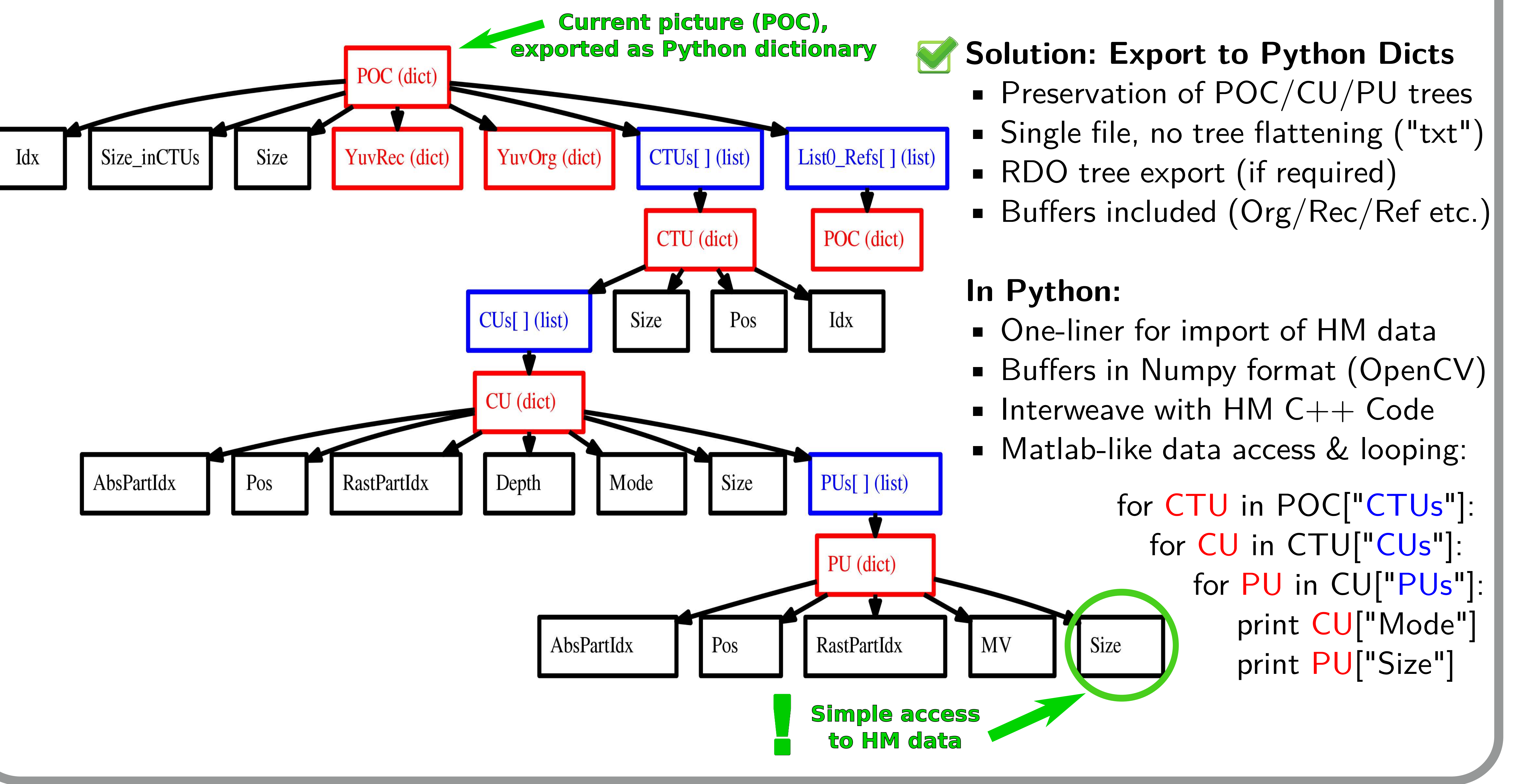